How Do I Increase Screen [Brightness](http://begin.us-document.ru/goto.php?q=How Do I Increase Screen Brightness On My Macbook Pro) On My Macbook Pro >[>>>CLICK](http://begin.us-document.ru/goto.php?q=How Do I Increase Screen Brightness On My Macbook Pro) HERE<<<

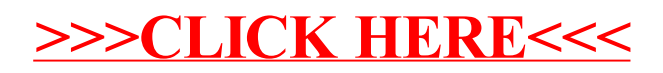